## **Cálculo de los percentiles**

En primer lugar buscamos la clase donde se encuentra  $\frac{k \cdot N}{100}$ ,  $k = 1, 2, ...99$ , en la tabla de las frecuencias acumuladas.

$$
P_k = L_i + \frac{\frac{k \cdot N}{100} - F_{i-1}}{f_i} \cdot a_i \qquad k = 1, 2, ...99
$$

L<sub>i</sub> es el límite inferior de la clase donde se encuentra el percentil.

N es la suma de las frecuencias absolutas.

 $F_{i-1}$  es la frecuencia acumulada anterior a la clase del percentil.

a<sub>i</sub> es la amplitud de la clase.

## **Ejerc icio de percent iles**

Calcular el percentil 35 y 60 de la distribución de la tabla:

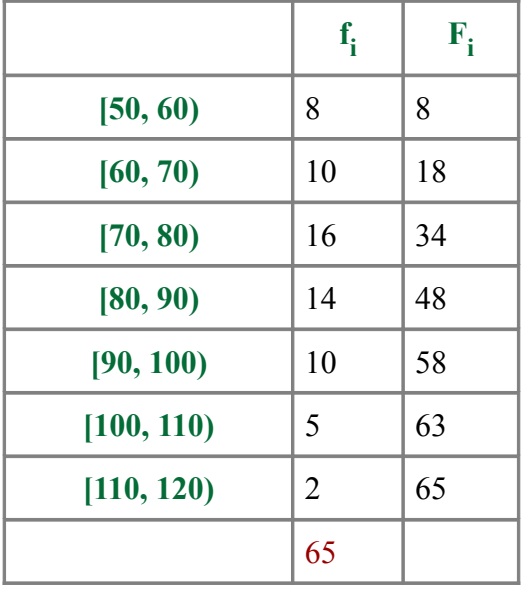

## **Percentil 35**

$$
\frac{65 \cdot 35}{100} = 22.75
$$

$$
P_{35} = 70 + \frac{22.75 - 18}{16} \cdot 10 = 72.97
$$

## **Percentil 60**

$$
\frac{65 \cdot 60}{100} = 39
$$

$$
P_{60} = 80 + \frac{39 - 34}{14} \cdot 10 = 83.57
$$